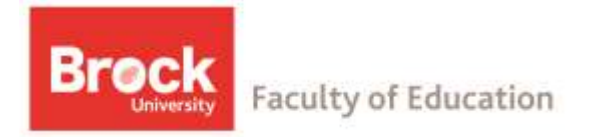

# Computing and Technology Information

## **1. Email**

- You are required to check your Brock email daily Monday Friday
- All Brock email communication happens through your Brock email account
- Forwarding to another email account is NOT supported
- To set up your Brock email on your mobile device follow the instructions at www.brocku.ca/informationtechnology/cns/mobile-devices
- Change your password through the Portal (see below)

## **2. Portal: AKA my.brocku.ca**

- The Portal is the online home for your records, Brock news, and other information.
- Activate your Portal account from any page of the Brock website, by selecting my.brocku.ca from the

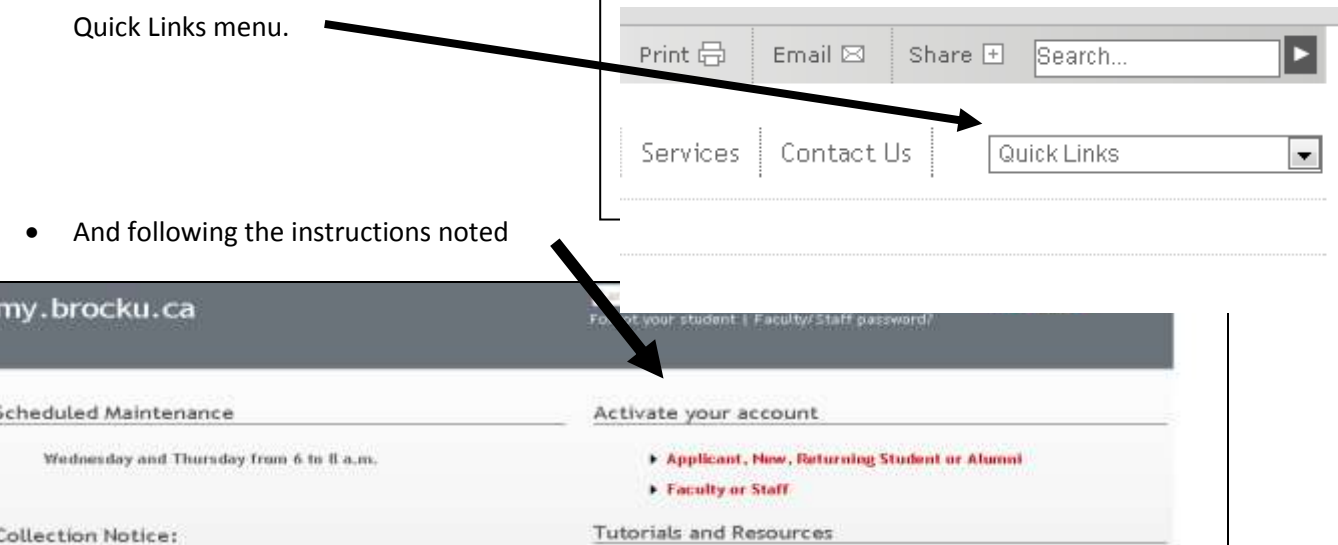

- Set or reset your password noting these restrictions (8 chars plus 3 of 4 of : small, upper, number, symbol)
- Passwords expire every 120 days (portal will warn you, email and wireless will not)
- For activation/portal password issues, have your Name, Student #, SIN, address, etc. available for ID verification:
- $\circ$  St Catharines campus: extension 4357 or visit F314 in the Mackenzie Chown Complex
- o Hamilton Campus: extension 3606 or visit Room 9D, or call St Catharines Help Desk at extension 4357

## **3. Wireless**

- Coverage: most of the campus (all classrooms); cafeteria can be impacted by microwaves
- Email login and email password

## **Hamilton Teacher Candidates Only**

#### **The following information refers to the Hamilton Campus Only**

### *1. Lab access / booking Hamilton – Rooms 8 and 13*

- The equipment is identical in each lab
- Lab schedules are on the door
- Labs can be booked 3 weeks in advance by emailing a request to Jessica Dobson (jdobson2@brocku.ca)
- Lab 13 access: generally open during day but if locked, can be opened by Brock security, IRC/Library staff, or computer technicians.
- Lab 13 can also be used for quiet group work
- For additional assistance, I.T. support staff are located in room Room13 & Room 9D

#### *2. Network Drives*

- Watch the separate video, Using Network Drives:
- P (public) everyone reads, instructors write
- W (webspace)
- Z (home) for storing all your documents (daily backup etc)
- USB keys, No floppy drives

#### *3. Printing*

- \$0.10/page
- Add money in library (\$10 increments)
- Unused money refunded at end of year
- View your account and print balance anytime at www.foed.brocku.ca/print\_balance

06/06/2014